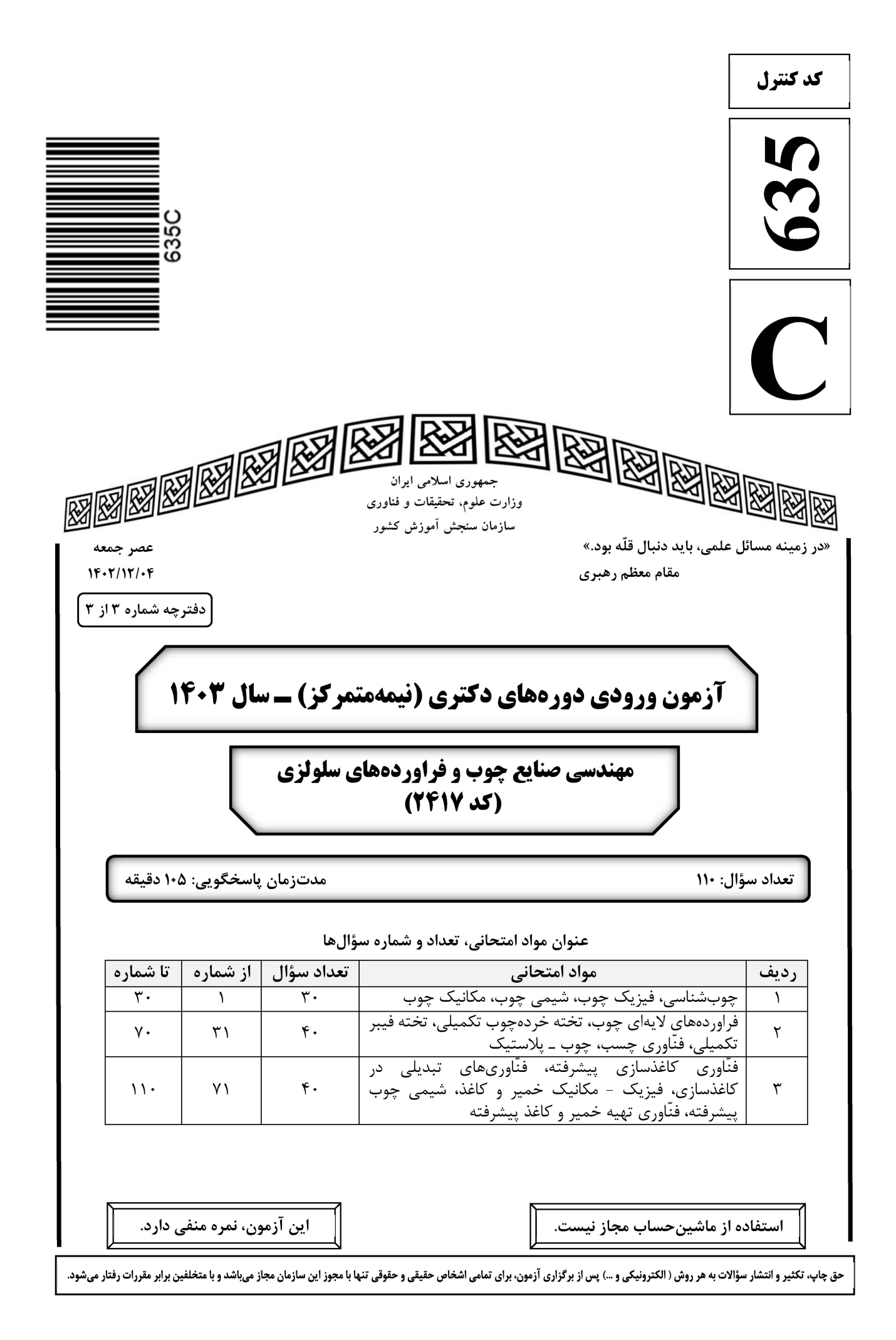

صفحه ۲ 635 C مهندسی صنایع چوب و فراوردههای سلولزی (کد ۲۴۱۷) \* داوطلب گرامی، عدم درج مشخصات و امضا در مندرجات جدول زیر، بهمنزله عدم حضور شما در جلسه آزمون است. خود با شماره داوطلبی مندرج در بالای کارت ورود به جلسه، بالای پاسخنامه و دفترچه سؤالها، نوع و کد کنترل درجشده بر روی دفترچه سؤالها و پایین پاسخنامهام را تأیید مینمایم. امضا:

چوبشناسی، فیزیک چوب، شیمی چوب، مکانیک چوب:

۱) پايه (بحراني)

كدام چوب معطر است؟  $-1$ Yew  $\chi$ Fir  $\sigma$ Hemlock (۲ Juniper $\wedge$ اگر بیشتر الیاف در نمونهای گیاهی، طول بلند (بیش از شش میلیمتر) و دیواره ضخیمی داشته باشد، این نمونه از  $-\mathbf{r}$ كجا تهيه شده است؟ ۳) یوست شاهدانه ۲) یوست کاج ۴) چوب شاهدانه ۱) چوب کاج در چوبهای دارای تیل، ضرورت شکل گیری تیل چیست؟  $-\mathbf{r}$ ۲) افزایش مقاومت مکانیکی آوند ۱) ذخیره مواد در آن ۴) مسدودكردن آوندها ۳) سهولت جريان سيال در درخت در یک درخت بالغ، کدام بخش از درخت، جوان چوب بیشتری دارد؟  $-\mathbf{f}$ ۴) لايه كامبيومي ۲) درون چوب ۳) برون چوب ۱) یوست دریچه آوندی ساده، در کدام جنس وجود دارد؟  $-\Delta$ ۴) توسکا ۳) راش ۱) شمشاد ۲) توس منافذ بین دو آوند و بین دو تراکئید، بهترتیب از چه نوعی هستند؟  $-\epsilon$ ۳) هالهای ــ ساده ۴) ساده ــ هالهای ۲) هر دو ساده ۱) هر دو هالهای اشعهٔ چوبی، در کدام مورد ناهمگن است؟  $-\mathsf{V}$ ۴) بید ۳) صنوبر ۲) نمدار ۱) توس كدام مورد درست است؟  $-\lambda$ ۱) دمای نقطه اشتعال چوب تقریباً برابر با ۵۰۰ درجه سانتیگراد است. ۲) چوب مرطوب در مقایسه با چوب خشک عایق حرارتی بهتری است. ۳) در رطوبت کمتر از ۳۰ درصد، بین لگاریتم رطوبت و لگاریتم مقاومت الکتریکی چوب یک رابطه تقریباً خطی وجود دارد. ۴) مدول ويژه نسبت سرعت صوت به مدول الاستيسيته است. اگر یک قطعه چوب با رطوبت اولیه ۱۰درصد، در اتاق کلیما در دمای ۲۰ درجه سانتیگراد و رطوبت نسبی ۹۸ درصد \_\_੧ قرار بگيرد، رطوبت تعادل آن تقريباً چند درصد خواهد بود؟  $r \circ r$  $10(1)$  $\Delta \circ$  (  $100(f$ نسبت جرم کاملاً خشک شده در آون به حداکثر حجم یک قطعه چوب، بیانگر کدام نوع چگالی است؟  $-1$ ۴) حداکثر ۳) خشک ۲) حجمی

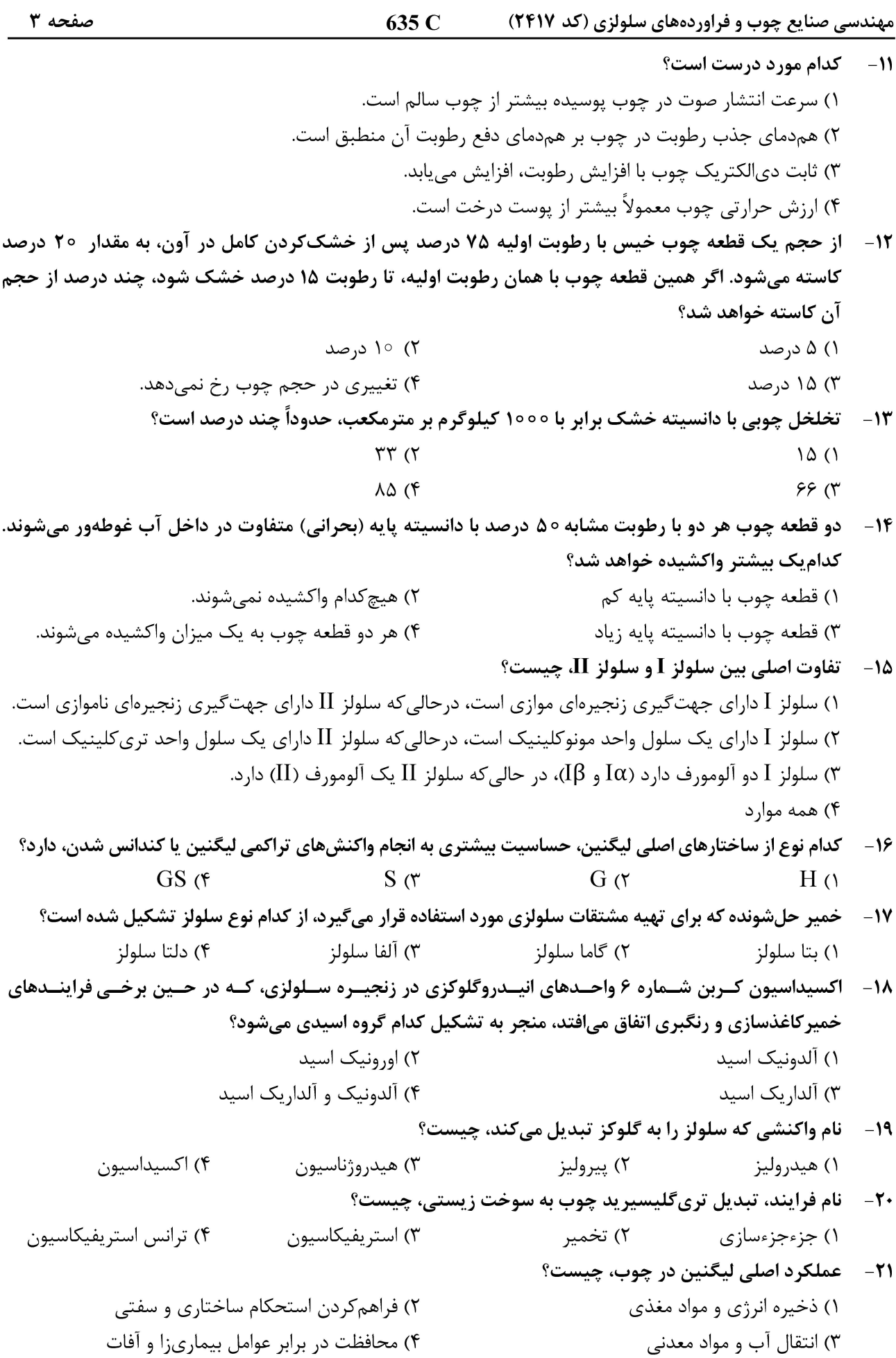

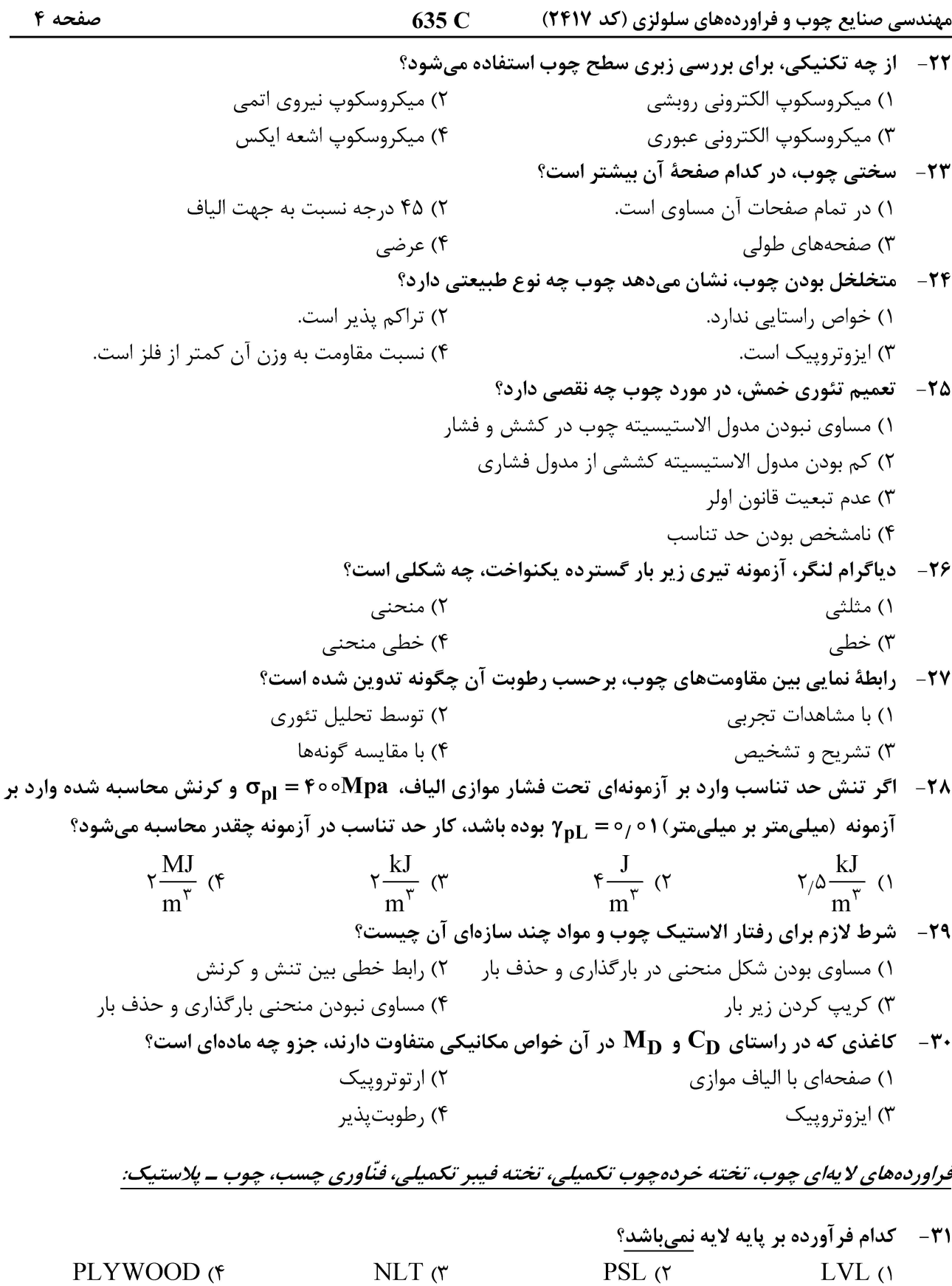

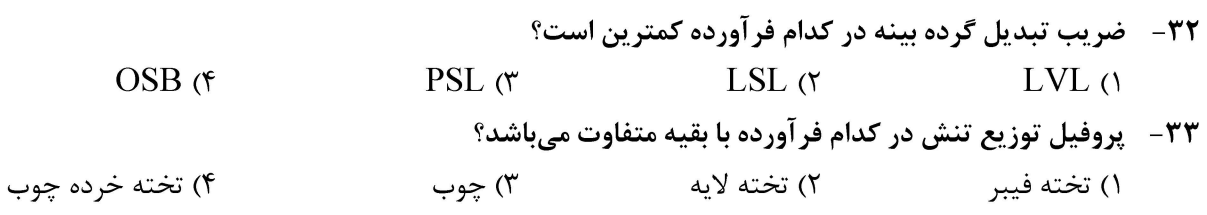

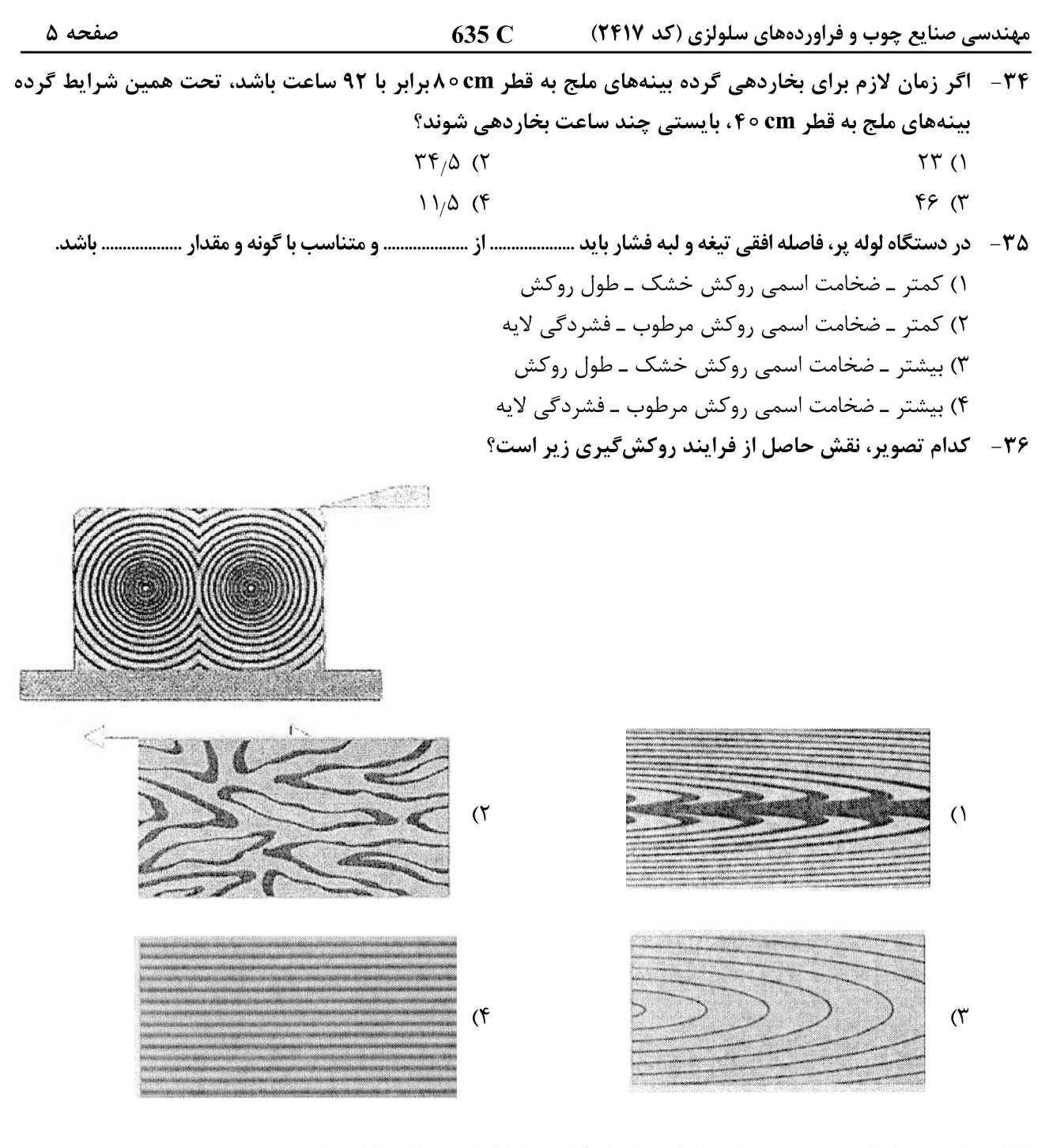

۳۷- طرح شماتیک روبهرو مربوط به کدام روش از فرایند خشک کردن لایهها است؟

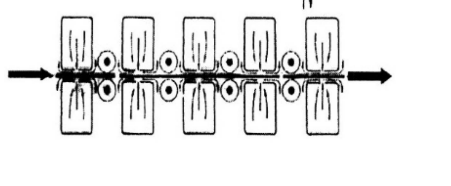

۳۸ - در ارتباط با انواع خردهچوب از نظر ابعاد و فرم هندسی، کدام مورد درست است؟ ١) فليک، خرده کوچک چوب با ضخامت يکنواخت بوده و طول آن معمولاً بيشتر از پهناي آن است. ۲) ضخامت ویفر حدود ۰٫۸ $\gamma-\gamma$  میلی متر بوده و جهت یابی الیاف آن موازی با راستای طولی است. ۳) خلال، خردههای کوچک چوبی با ابعاد نامشخص حاصل فرایند ماشین کاری چوب مثل رنده است. ۴) پوشالها، خردهچوبهایی با مقطع تقریباً مربعی بوده و طولِشان حداقل چهار برابر ضخامتشان است.

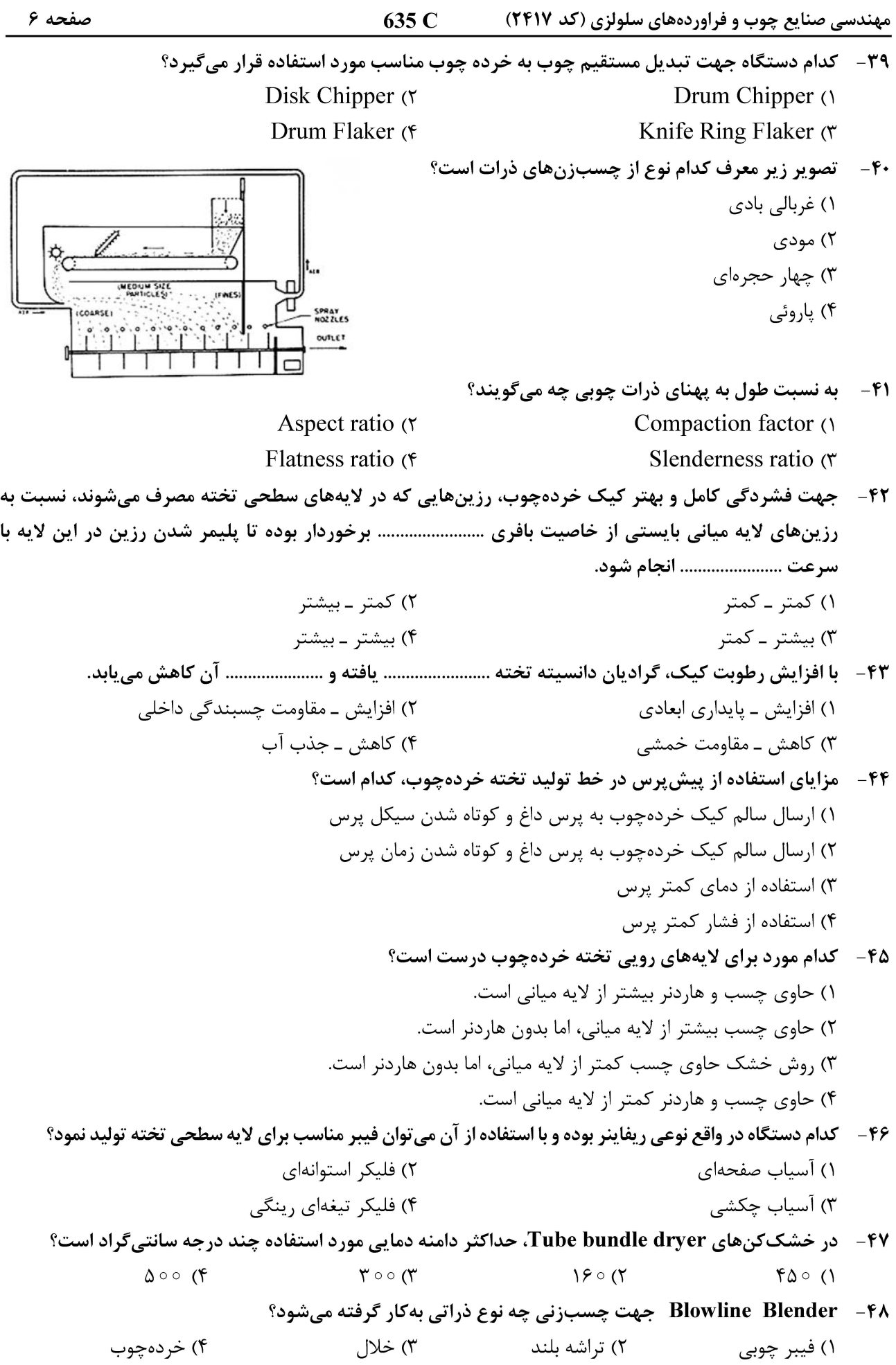

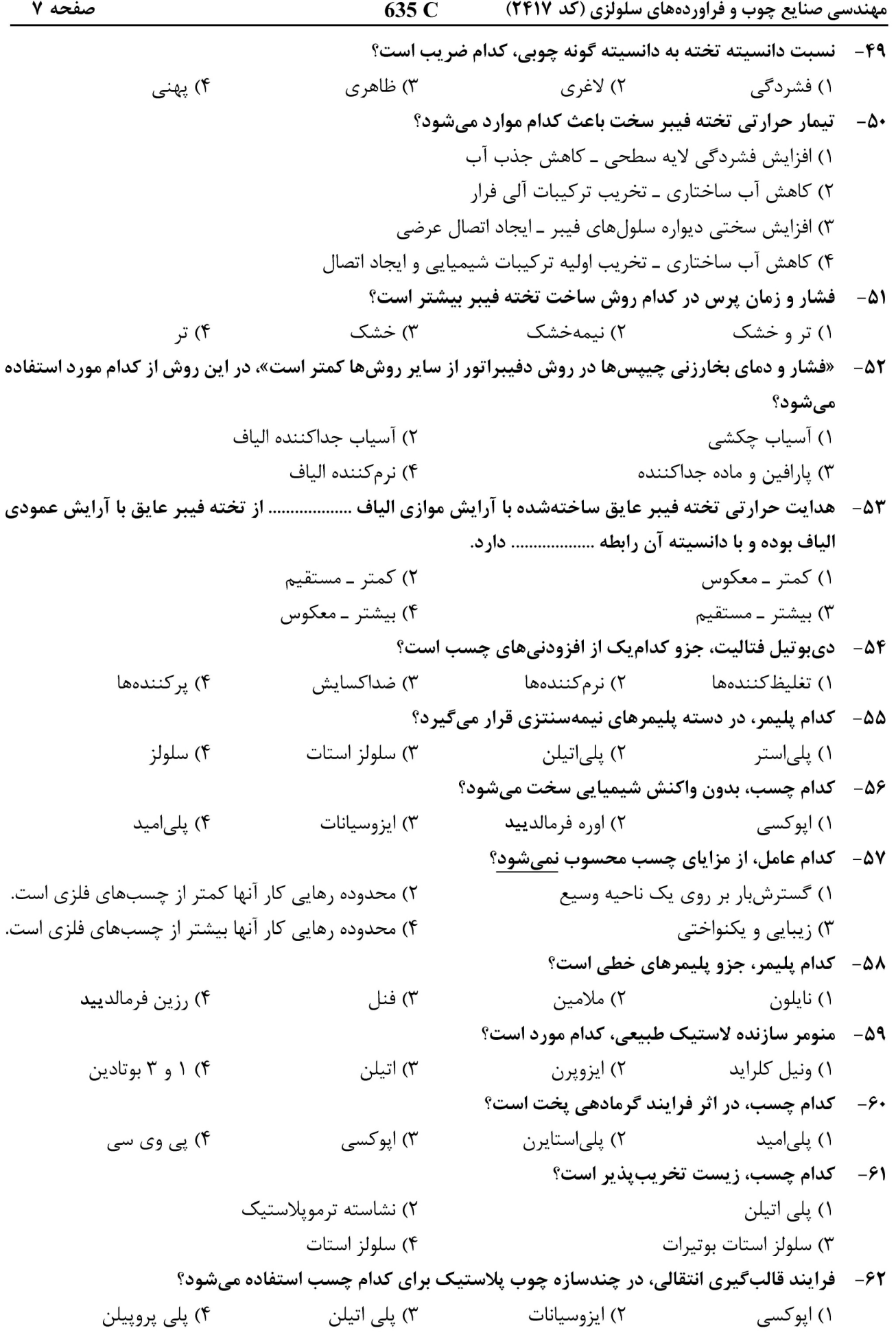

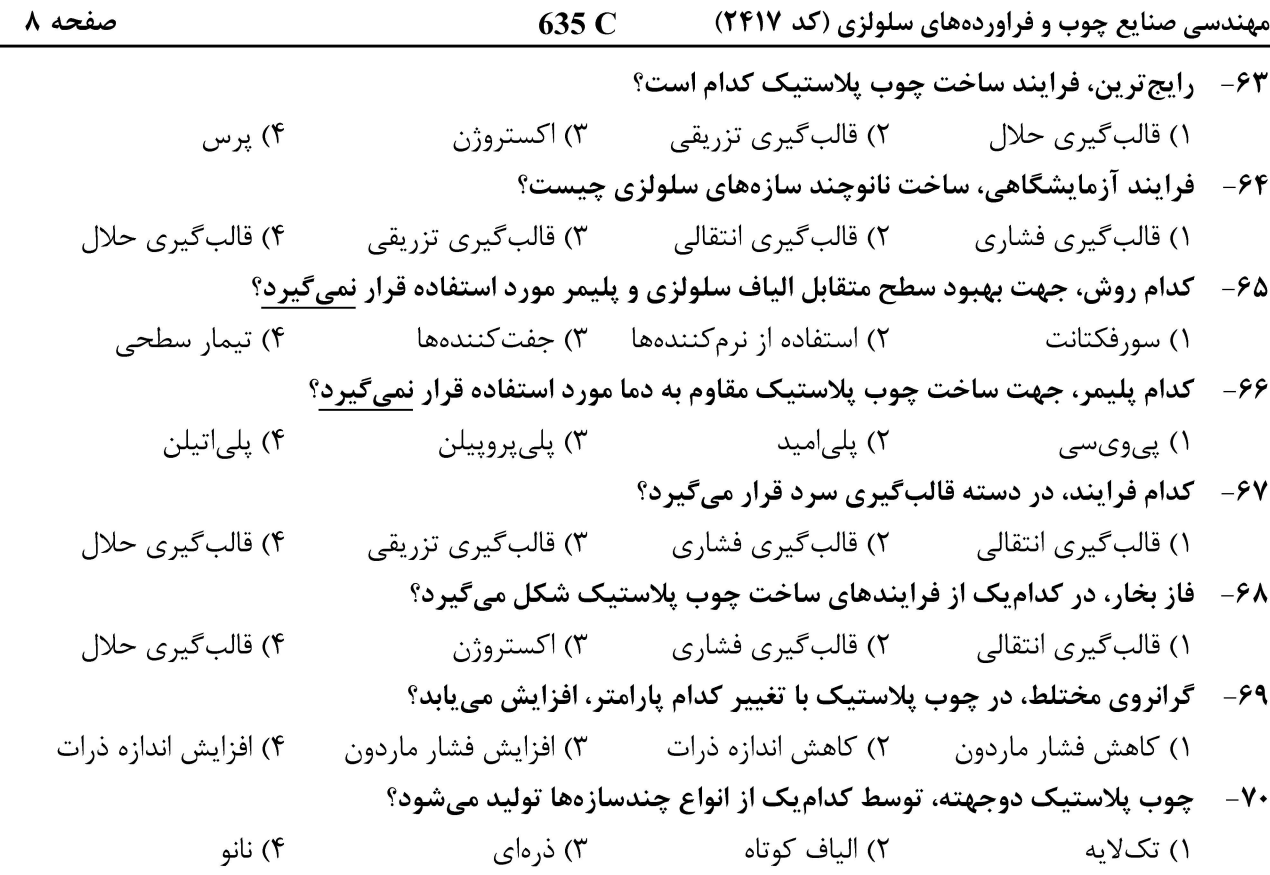

#### فنّاوری کاغذسازی پیشرفته، فنّاوریهای تبدیلی در کاغذسازی، فیزیک – مکانیک خمیر و کاغذ، شیمی چوب پیشرفته، فنّاوري تهيه خمير و كاغذ پيشرفته:

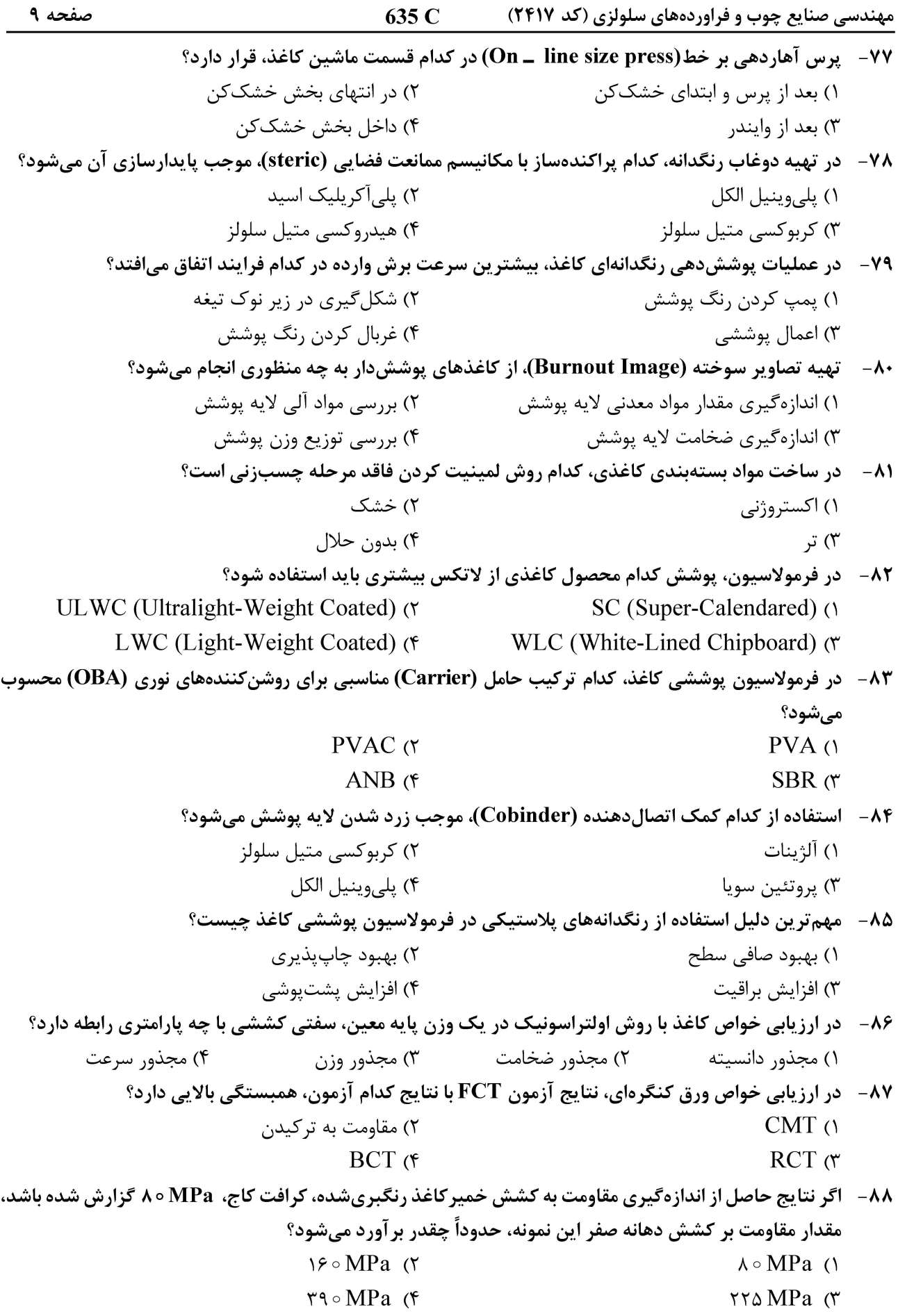

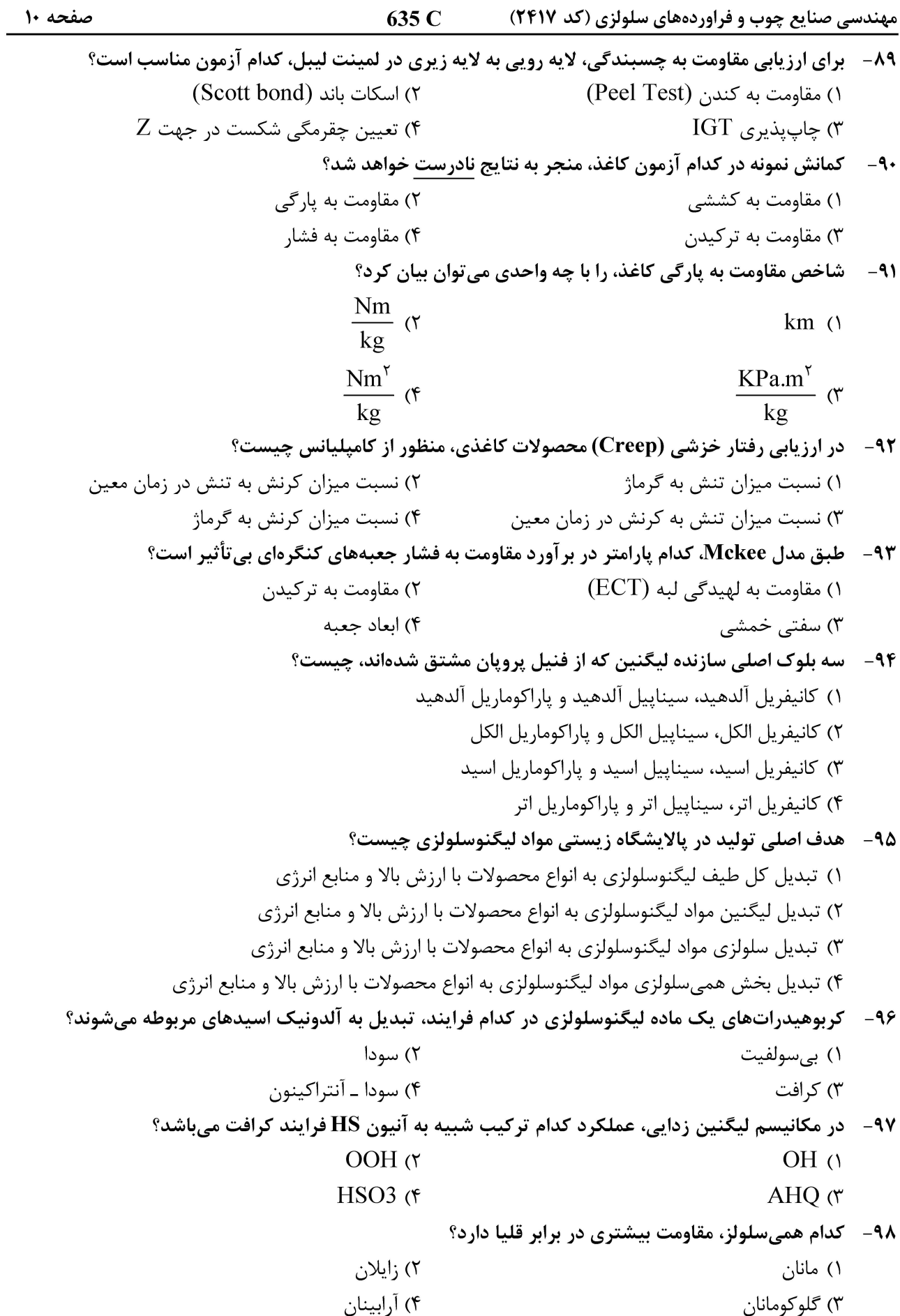

صفحه ۱۱ 635 C مهندسی صنایع چوب و فراوردههای سلولزی (کد ۲۴۱۷) ۹۹- د فرايند تبديل همي سلولزها به فورفورال و هيدروكسي متيل فورفورال چيست؟ ۱) آبزدایی ۲) هیدروژناسیون ۳) دکرېوکسیلاسیون ۴) ایزومریزاسیون ۱۰۰– تیران و اکسیران، بهترتیب در جریان لیگنینزدایی کدام فرایندهای خمیرکاغذسازی، تشکیل میشوند؟ ۱) سودا ـ کرافت ٢) بي سولفيت ـ سودا ۴) کرافت ـ سودا ۳) بی سولفیت ـ کرافت **۱۰۱ - تفاوت اصلی بین آلفا و بتا سلولز، چیست؟** ۱) آلفا سلولز دارای درجه بلورینگی بالاتری نسبت به بتا سلولز است. ۲) آلفا سلولز دارای درجه پلیمریزاسیون بالاتری نسبت به بتا سلولز است. ۳) آلفا سلولز نسبت به بتا سلولز حساسیت کمتری به هیدرولیز دارد. ۴) همه موارد ۱۰۲ - کدام فرایند خمیر کاغذسازی، حلال آلی از پروکسی فرمیک اسید را بهعنوان عامل لیگنین زدا استفاده می;نماید؟  $CIMV$   $\sigma$ Formacell () **NAEM** Formico  $\sigma$ ۱۰۳ - در یک غربال کلاسهبندی، الیاف خمیرکاغذ از نوع Bauer Mc Nett، عبارت P۲۸/R۴۸ به چه معنی است؟ ۱) مقدار خمیر کاغذ باقی مانده روی غربال مش ۲۸ و عبور کرده از غربال مش ۴۸ ۲) مقدار خمیر کاغذ عبور کرده از غربال با سایز ۲۸ میکرون و باقی مانده بر روی غربال با سایز ۴۸ میکرون ۳) مقدار خمیر کاغذ باقی مانده روی غربال با سایز ۲۸ میکرون و عبور کرده از غربال با سایز ۴۸ میکرون ۴) مقدار خمیر کاغذ عبور کرده از غربال مش ۲۸ و باقی مانده بر روی غربال مش ۴۸ ۱۰۴ - فرایند سنتی سولفیت و بی سولفیت اسیدی با کدام فرایند حلال آلی مشابهت دارد؟ Alcell  $\alpha$ Organocell () Milox (۴  $SEW$   $\sigma$ ۱۰۵- تخریب همی سلولزها در کدام فرایند، کمتر اتفاق میافتد؟ ۱) کرافت Super Batch ۲) سولفیت اسیدی Acetosoly (۴ ۳) کړ افت ۱۰۶ - اصول فرایند کرافت اصلاح شده در کدام دو فرایند، به بهترین شکل تحقق می باید؟ Super Batch <sub>-</sub> ITC (٢  $EMCC$   $RDH$   $()$  $MCC$  \_ RDH  $(f)$ CBC \_ Lo Solid (٣ ۱۰۷– در فرایند کرافت، لیگنین زدایی ترجیحاً از سمت ................... و غلظت همی سلولزها، در سمت ............. الياف يخته شده بيشتر است. ١) حفره سلولي \_ ديواره الياف ۲) حفره سلولي ــ حفره سلولزي ۴) ديواره الياف ــ ديواره الياف ٣) ديواره الياف \_ حفره سلولي ۱۰۸- مقدار مطلوب درصد وزنی نرمهها، در خمیر NSCC برای ایجاد سفتی مناسب در کاغذ، حاصل حدودا چند درصد است؟  $Y^{\circ}$  (Y  $\sqrt{0}$  $40(f$  $r \circ r$ 

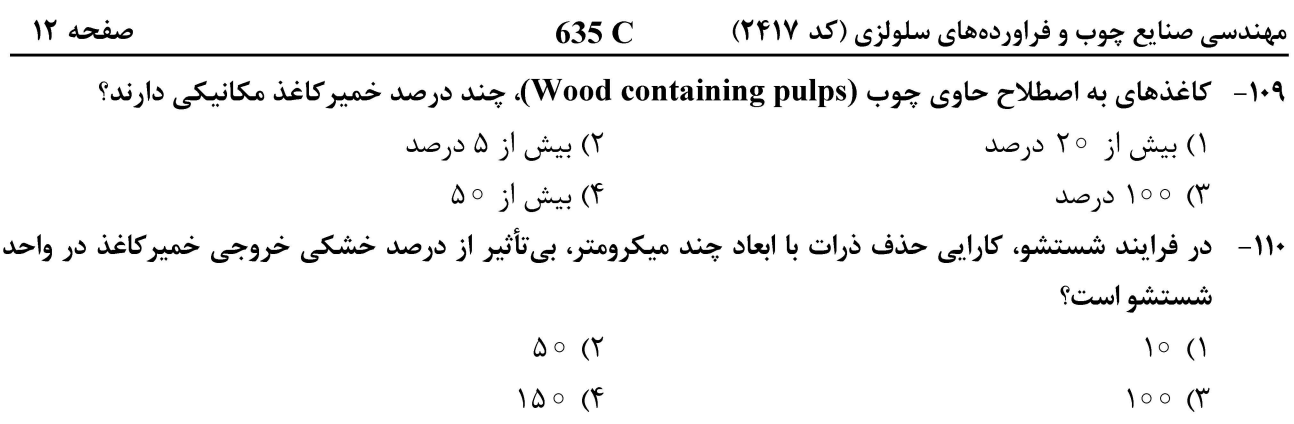